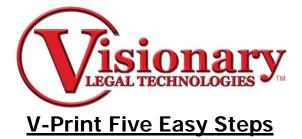

Creating and delivering a transcript with V-Print can be completed in 5 easy steps:

## Import the Transcript

1. Select New from your tool bar.

File View Tools Help

🔁 New 🔑 Open 🖹 Edit 🛛 📮

2. Choose the Amicus ASCII transcript file you wish to import.

| Select Amicus AS                                  | SCII File         |                                                                                                    |                 |        |       | ? 🔀    |
|---------------------------------------------------|-------------------|----------------------------------------------------------------------------------------------------|-----------------|--------|-------|--------|
| Look in:                                          | 🔁 V-Print Transci | ipts                                                                                                    | ~               | 00     | 📂 🛄 🔻 |        |
| My Recent<br>Documents<br>Desktop<br>My Documents | Salley Nealey 04  | 4-13-2005_55.vigx<br>4-13-2005_55.bxt<br>4-13-2005_60.txt<br>4-13-2005_00.txt<br>-13-2005_00ter<br>13-2005_55.txt<br>-13-2005_55.txt | :d: 2/1/2008 11 | :24 AM |       |        |
| 9                                                 | File name:        | Salley Nealey 04-13                                                                                                    | 3-2005_55.txt   |        | ~     | Open   |
|                                                   | Files of type:    | Amicus Text Files(*                                                                                                    | .amc*.txt)      |        | ~     | Cancel |

- 3. Click the open button.
- 4. Select a Preformatted transcript template

| S | elect Template                                  |       |
|---|-------------------------------------------------|-------|
|   | Templates:                                      |       |
|   | Default (55 CPL)                                |       |
|   | Default (55 CPL)                                |       |
|   | Default (60 CPL)                                |       |
|   | Default (65 CPL)<br>Default Time Stamp (55 CPL) |       |
|   | Default                                         | SITIO |

- Select a premade template that is tailor-made to your company's transcript specifications and your design or a default template provided by the program.
- 5. Click OK and V-print will open a transcript preview screen.

6. Type in the deponent's name, First, Middle and Last name and also enter the date of the deposition.

| Transcript Information                                                     |                                                                                                    |
|----------------------------------------------------------------------------|----------------------------------------------------------------------------------------------------|
|                                                                            | 00001<br>1 IN THE UNITED STATES DISTRICT COURT<br>FOR THE EASTERN DISTRICT OF TEXAS<br>2 MARSHALL DIVISION<br>3 )                                                                                                    |
| Deposition     Proceeding  First:  Middle:                                 | SMITH, SAM, )<br>4 Plaintiff. )<br>5 CIVIL ACTION<br>VS. ) NO.: 9-03DV-7654<br>6 ACME Container Company, ) JURY<br>7                                                                                                    |
| Last:<br>Date: 7/14/2009 V<br>Title: 07-14-2009<br>Ception:                | Defendant. ) 8 9 10 **********************************                                                                                                    |
| Job Ref:<br>Apply Bolding Options To:<br>All Pages O Pages to<br>Ok Cancel | ORAL AND VIDEOTAPED DEPOSITION of SALLY<br>16 NEALEY, produced as a witness at the instance of<br>the Defendants, and duly sworn, was taken in the<br>17 above-styled and numbered cause on APRIL 13,<br>2005, from 3:05 p.m. to 3:45 p.m., before Mary<br>18 Ann Smith, CSR, in and for the State of Texas,<br>recorded by machine shorthand at the offices of |

Note: The program auto-generates a title, you may wish to change it at this point and you may also wish to add your case caption as well as a job

reference.

7. Click OK and V-Print will load the transcript according to the template settings.

| 🕐 Visionary V-Print Enterprise [test test 07-15-2009]      |                                                                                                    | • 🖉 T 🕞 d 🖢 🗖          |
|------------------------------------------------------------|----------------------------------------------------------------------------------------------------|------------------------|
| File View Tools Help                                       |                                                                                                    |                        |
| 🛐 New 違 Open 🖹 Edit   🗐 Cover Page 🗋 Full Page 🖹 Condensed | 🥏 Exhibits 💐 Sync 🕥 Viewer   📓 Delivery   🛄 Layout 📳 Formatting 📝 Signature 👻 🗟 Wa                                                                                                    | termark 🕶 Start Page 1 |
| 🛃 🔍 🗸 💬 🛞 🔞 Page 1 of 22 🕼 🕲 🗐 📳 🕙                         |                                                                                                    |                        |
| Pages                                                      |                                                                                                    | -                      |
|                                                            | IN THE UNITED STATES DISTRICT COURT<br>FOR THE EASTEND DISTRICT OF TEXAS<br>MARSHALL DIVISION                                                                                                    |                        |
|                                                            | Plaintiff.     CUVIL ACTION       V3.     NO.: 9-03DU-7654       V5.     JUKY                                                                                                    |                        |
|                                                            | SHITH, SAM,<br>Plaintiff.<br>Plaintiff.<br>US.<br>ACME Container Company,<br>Defendant.<br>US.<br>CIVIL ACTION<br>US.<br>Defendant.                                                                                                    |                        |
|                                                            | FOR THE EASTERN DISTRICT OF TEXAS<br>HARSHALL DUISTON<br>HARSHALL DUISTON<br>HARSHALL DUISTON<br>Diantiff.<br>Plaintiff.<br>Diantiff.<br>U.S.<br>NO.: 9-03DU-7654<br>ACHE Container Company,<br>Defendant.<br>MCHE Container Company,<br>Defendant.<br>ORAL AND VIDEOTAPED DEPOSITION OF<br>SALLY MEDALEY<br>APRIL 13, 2005<br>MITH. SALLY<br>NEALEY, produced as a witness at the instance of<br>the Defendants, and duly swort, was taken in the<br>above-styled and numbered cause on APRIL 12,<br>2005, from 2:05 p.m., be 3:45 p.m., be first mark |                        |
|                                                            | NEALEY, produced as a witness at the instance of<br>the Defendants, and duly sworn, was taken in the<br>above-styled and numbered cause on APRIL 13,<br>2005, from 3:05 p.m. to 3:45 p.m., before Mary<br>Ann Smith, CSR, in and for the State of Texas,<br>recorded by machine shorthand at the offices of                                                                                                    |                        |
|                                                            | Rabinowits, Rabinowits, Rabinowits & Chan, LLP,<br>600 Travis, Suite 3400, Mouston, Texas, pursuant<br>to the Federal Rules of Civil Procedure and the<br>provisions stated on the record or attached<br>hereto; that the deposition shall be read and<br>signed before any notary public.                                                                                                    |                        |
|                                                            |                                                                                                    |                        |

## **Review the Transcript**

1. You can now review the full transcript or a condensed version which has four-toone page layout and word index attached.

File View Tools Help P New Popen E Edit | Cover Page R Full Page R Condensed File View Tools Help

🔁 New 🖨 Open 🖹 Edit | 🗒 Cover Page 🖪 Full Page <u> Condensed</u>

*Note: If you need to edit the transcript you can use the Edit Tool within V-Print instead of having to edit the original ASCII and starting the import* 

process again.

File View Tools Help

🕑 New 🖨 Open <u>S</u> Edit 🛛 Cover Page 🐧 Full Page 🚯 Condensed 🛛

| DO      | LAL | Text                                             |  |
|---------|-----|--------------------------------------------------|--|
| PG<br>1 | 1   | IN THE UNITED STATES DISTRICT COURT              |  |
| ⊥<br>1  | 1   | FOR THE EASTERN DISTRICT OF TEXAS                |  |
| 1       | 2   | MARSHALL DIVISION                                |  |
| 1       | 3   | )                                                |  |
| 1       | 0   | SMITH, SAM, )                                    |  |
| 1       | 4   |                                                  |  |
| 1       | 0   | Plaintiff. )                                     |  |
| 1       | 5   | ) CIVIL ACTION                                   |  |
| 1       | 0   | VS. ) No.: 9-03DV-7654                           |  |
| 1       | 6   | )                                                |  |
| 1       | 0   | ACME Container Company, ) JURY                   |  |
| 1       | 7   | )                                                |  |
| 1       | 0   | Defendant. )                                     |  |
| 1       | 8   |                                                  |  |
| 1       | 9   |                                                  |  |
| 1       | 10  |                                                  |  |
| 1       | 0   | *******                                          |  |
| 1       | 11  | ORAL AND VIDEOTAPED DEPOSITION OF                |  |
| 1       | 0   | SALLY NEALEY                                     |  |
| 1       | 12  | APRIL 13, 2005                                   |  |
| 1       | 0   | **********                                       |  |
| 1       | 13  |                                                  |  |
| 1       | 14  |                                                  |  |
| 1       | 15  |                                                  |  |
| 1       | 0   | ORAL AND VIDEOTAPED DEPOSITION OF SALLY          |  |
| 1       | 16  | NEALEY, produced as a witness at the instance of |  |
| 1       | 0   | the Defendants, and duly sworn, was taken in the |  |
| 1       | 17  | above-styled and numbered cause on APRIL 13,     |  |
| 1       | 0   | 2005, from 3:05 p.m. to 3:45 p.m., before Mary   |  |

## **Deliver the Transcript**

- 1. Click Delivery.
- 2. Select your file types and security options on the Delivery Tab

| liver Transcript                                                           |            |                   |               |                               |
|----------------------------------------------------------------------------|------------|-------------------|---------------|-------------------------------|
|                                                                            |            |                   |               |                               |
| Title: NEALEY SALL<br>File Formats to Expo                                 |            | 009               |               |                               |
|                                                                            | kport File | Include in Email  | Print         |                               |
| ASCIL.TXT                                                                  |            |                   |               | Modify Default Email          |
| Cover Page PDF                                                             |            |                   |               | Message                       |
| Full Page .PDF                                                             |            |                   |               | Print in Duplex Mode          |
| Condensed .PDF                                                             |            |                   |               | -                             |
| Visionary .VDF                                                             |            |                   |               | PDF Merging Options -         |
| Alt Title Page                                                             |            |                   |               |                               |
| Visionary .VIG                                                             |            |                   |               | Add Cover Page<br>to Full PDF |
| Exhibit PDFs                                                               |            |                   |               | Add Cover Page                |
| Reporter Package                                                           |            |                   |               | to Condensed                  |
| Certificate:<br>Password:<br>Show Signature<br>Graphic:<br>Position: Page: |            | Left: 4 B         | ottom:        |                               |
| PDF File Security                                                          |            |                   |               |                               |
| Require Passwor                                                            | rd:        | 📃 🔲 Deny Pri      | nt Reques     | ts 🔲 Deny Copy Request        |
| File Locations<br>DVD Layout Folder:                                       | 🗹 Creat    | e Viewer 🔽 Add fi | le title nan  | e to path during export       |
| Archive Folder:                                                            |            | Add f             | ile title nar | ne to path during export      |
|                                                                            |            |                   |               | Ok Cancel                     |

- Within this menu you can choose to export the final ASCII, cover page .pdf, full page .pdf, condensed .pdf and the Visionary data file (VDF)
- You can export these files to a data folder on your computer.
- Include them in an email to your client.
- Print and bind them for delivery to a client.
- 3. Click OK once you have selected all your options and the delivery process will begin.
- 4. The program auto-generates an email message.
  - You may press the Modify Default Email Message button to open the Email editor to change the message at any time.

| mail Editor                                                                                                    |                                                                                                    |                                                                          |                                                                |                  |              |
|----------------------------------------------------------------------------------------------------|----------------------------------------------------------------------------------------------------|--------------------------------------------------------------------------|----------------------------------------------------------------|------------------|--------------|
| Title                                                                                                    | 🔮 First Name                                                                                                    | 🖸 Last Name                                                              | 🔯 Date                                                         |                  |              |
| Your transcript is ra<br>Title: [Title]<br>First: [First Name]<br>Last: [Last Name]<br>Date: [Date]<br>Thank you for your<br>Note:<br>The attached .vdf1<br>clip organization, v<br>Viewer. http://www | r business<br>file requires the free V<br>vord indexes and hyp<br>w.visionarylegaltechn<br>visit the Visionary Leg | isionary Viewer softwa<br>erlinked exhibit viewin<br>ologies.com/Downloa | are. Visionary Viewer<br>Ig. Just click here to in<br>ads.aspx | nstall your copy | of Visionary |
| Default                                                                                                    |                                                                                                    |                                                                          |                                                                | Ok               | Cancel       |

- The message also includes a one-time free download of the Visionary Viewer so the client may view your transcript at no charge.
- 5. V-Print will automatically open your default email program.

| 😱 🖌 🤊 🍽 🔺 🗢 🔻 Sally Nealey 07-15-2009 - Message 🖉 💁 🖃 💼 🗙                                                                                                    |
|----------------------------------------------------------------------------------------------------|
| Message Insert Options Format Text Adobe PDF                                                                                                    |
| Image: Section of the section of the section of t |
| This message has not been sent.                                                                                                    |
| From           To           John@doe.com           Cc                                                                                                    |
| Subject: Sally Nealey 07-15-2009                                                                                                    |
| Attached: 10:45:2009.txt (17 KB); 10:45:45:45:45:45:45:45:45:45:45:45:45:45:                                                                                                    |
| Your transcript is ready!<br>Title: Sally Mealey 07-15-2009<br>First: Sally<br>Last: Mealey<br>Date: 7/15/2009<br>Thank you for your business                                                                                                    |
| Note:<br>The attached .vdf file requires the free Visionary Viewer software.<br>Visionary Viewer offers robust transcript searching, clip organization,<br>word indexes and hyperlinked exhibit viewing. Just click here to<br>install your copy of Visionary Viewer.<br><u>http://www.visionarylegaltechnologies.com/Downloads.aspx</u>                                                                                                    |

- 6. Enter your clients email address and click Send.
- 7. The Print screen will open and you have full capability for print option. Click Print

| P | rint        |                              | ? 🛛                 |
|---|-------------|------------------------------|---------------------|
|   | Printer     |                              |                     |
|   | Name:       | \\Visionary\Brother Front 01 | Properties          |
|   | Status:     | Ready                        |                     |
|   | Туре:       | Brother HL-5170DN series     |                     |
|   | Where:      | Brother01                    |                     |
|   | Comment:    |                              | Print to file       |
|   | Print range |                              | Copies              |
|   | 💽 All       |                              | Number of copies: 1 |
|   | 🔘 Pages     | from: 1 to: 22               |                     |
|   | 🔘 Selecti   | on                           | 1 2 3 Collate       |
|   |             |                              | OK Cancel           |

8. V-Print will display an Export Process Complete message. Click OK.

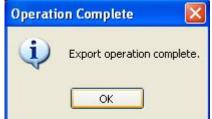

• To view your output documents go to My documents, V-Print Output.

| 🗁 V-Print Output           |          |                                         |          |                            |                                          |
|----------------------------|----------|-----------------------------------------|----------|----------------------------|------------------------------------------|
| File Edit View Favorites   | Tools    | Help                                    | n rig    |                            |                                          |
| 🌀 Back 🔹 🕥 - 🏂             | Ps       | iearch 🜔 Folders 🛄 🛛 🔞 Fol              | der Sync |                            |                                          |
| Address 🛅 C:\Documents and | Settings | \cpritchett\My Documents\V-Print Output |          |                            | 💌 🋃 Go                                   |
|                            |          | Name 🔺                                  | Size     | Туре                       | Date Modified                            |
| File and Folder Tasks      | 8        | CNealey1 Sally 07-14-2009               |          | File Folder<br>File Folder | 7/14/2009 12:24 PM<br>7/14/2009 10:59 AM |
| Other Places               | ۲        |                                         |          |                            |                                          |
| Details                    | ۲        |                                         |          |                            |                                          |
|                            |          |                                         |          |                            |                                          |
|                            |          |                                         |          |                            |                                          |
|                            |          |                                         |          |                            |                                          |
|                            |          | <                                       |          |                            | >                                        |
| 2 objects                  |          |                                         |          | 0 bytes                    | S My Computer                            |

## Burn a Viewer Disk

9. From V-Print Output you may burn a Viewer disk by including all items within the job titled folder.

| Nealey1 Sally 07-14-20       | 009        |                               |        |                     |                  |                    | k |
|------------------------------|------------|-------------------------------|--------|---------------------|------------------|--------------------|---|
| File Edit View Favorites     | Tools      | Help                          |        |                     |                  |                    | 1 |
| 🌀 Back 🔹 🛞 🕤 🏂               | Se 🔎       | earch 😥 Folders 🛄 🕇           | R      | Folder Sync         |                  |                    |   |
| Address 🛅 C:\Documents and : | Settings\( | pritchett\My Documents\V-Prin | t Outp | ut\Nealey1 Sally 07 | -14-2009         | 💌 🄁 Go             |   |
| -                            |            | Name 🔺                        |        | Size                | Туре             | Date Modified      |   |
| File and Folder Tasks        | ۲          | 🛅 data                        |        |                     | File Folder      | 7/14/2009 12:24 Pf | 4 |
|                              |            | Disionary Viewer 🛛            |        |                     | File Folder      | 7/14/2009 12:24 Pf | ٩ |
| Other Places                 | ۲          | 👿 autorun.ico                 |        | 3 KB                | Icon             | 1/12/2004 12:58 Pf | 4 |
|                              |            | autorun.inf                   |        | 1 KB                | Setup Informatio |                    |   |
| Details                      | ۲          | A ViewerStart.exe             |        | 176 KB              | Application      | 4/23/2003 2:18 PM  |   |
|                              |            |                               |        |                     |                  |                    |   |
|                              |            |                               |        |                     |                  |                    |   |
|                              |            |                               |        |                     |                  |                    |   |
|                              |            |                               |        |                     |                  |                    |   |
|                              |            |                               |        |                     |                  |                    |   |
|                              |            | <                             |        |                     |                  |                    | > |
| 5 objects selected           |            |                               |        |                     | 178 KB           | My Computer        |   |

You have now quickly and easily formatted and delivered your company branded final transcript. If you have any trouble delivering a transcript using V-Print, please contact the Visionary Support Team at <a href="mailto:support@visionarylegal.com">support@visionarylegal.com</a>. To inquire about further training, please contact <a href="mailto:info@visionarylegal.com">info@visionarylegal.com</a>.